## МІНІСТЕРСТВО ОСВІТИ І НАУКИ УКРАЇНИ СХІДНОУКРАЇНСЬКИЙ НАЦІОНАЛЬНИЙ УНІВЕРСИТЕТ ІМЕНІ ВОЛОДИМИРА ДАЛЯ

Кафедра програмування та математики

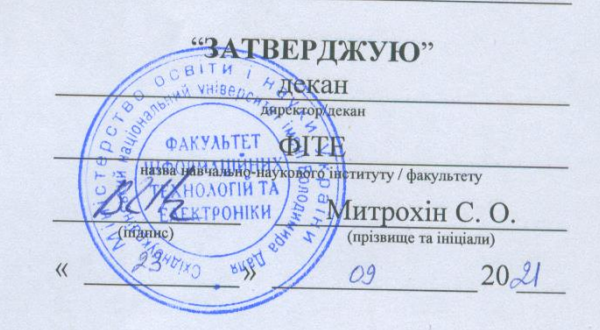

## РОБОЧА ПРОГРАМА НАВЧАЛЬНОЇ ДИСЦИПЛІНИ

#### Інформаційні технології (шифр і назва навчальної дисципліни)

Ступінь вищої освіти

бакалавр (бакалавр, магістр)

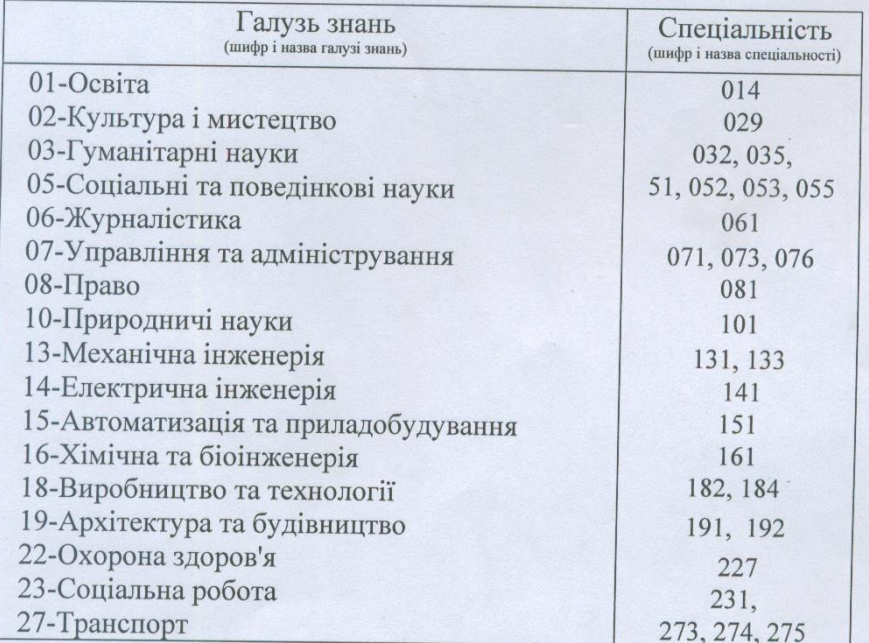

Северодонецьк - 2021

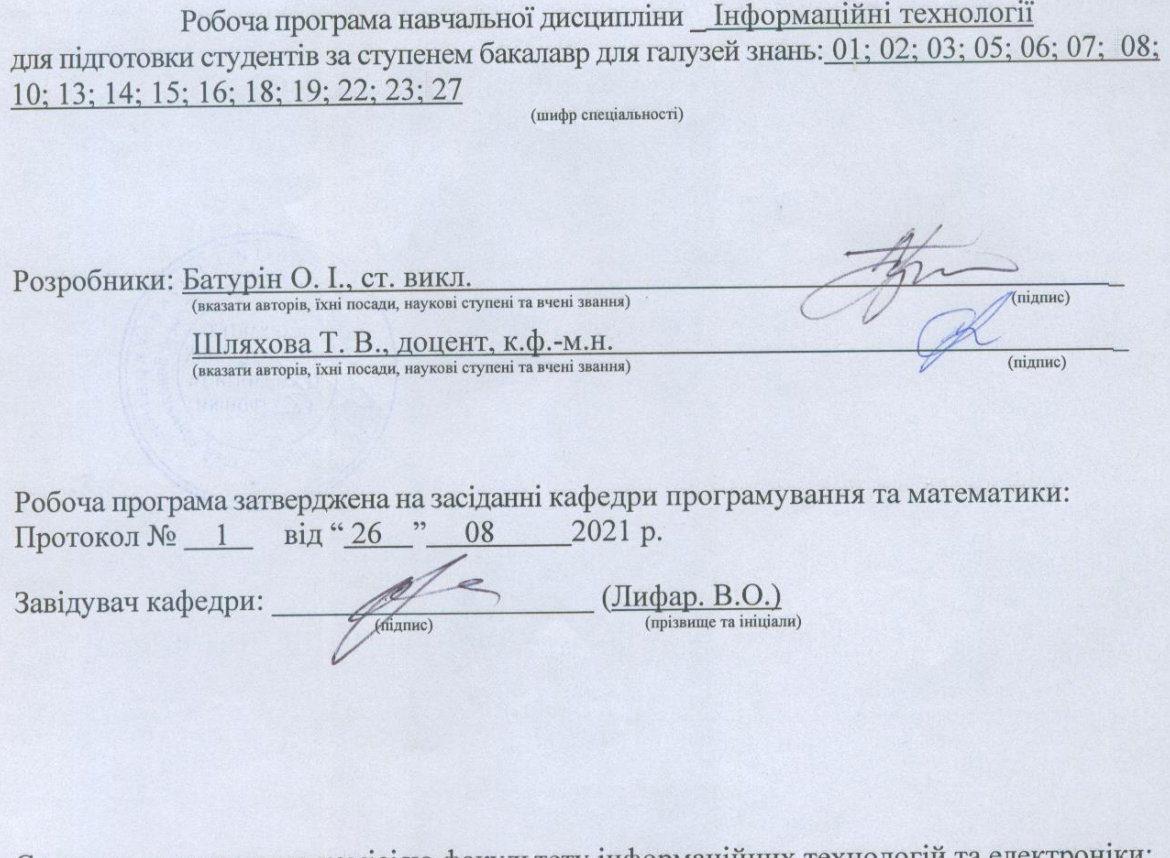

Схвалено методичною комісією факультету <u>інформаційних технологій та електроніки</u>:<br> Протокол № <u>1 від « 20 » — 09 — 20</u>21 року **Kuizons** 

Голова методичної комісії

 $\frac{3a}{{\rm XONa\check{m}O. I.}}$ 

## **1. ОПИС НАВЧАЛЬНОЇ ДИСЦИПЛІНИ**

#### **1.1 Профіль дисципліни (мета, предмет, завдання, знання і навички)**

Мета дисципліни "Інформаційні технології" допомогти студентам у виробленні вмінь і навичок роботи на ПК, призначений навчити майбутніх фахівців успішно використовувати комп'ютерну техніку, як засіб сучасних інформаційних технологій, сприяти вихованню інформаційної культури, показати важливість знань і умінь у сфері інформаційних комп'ютерних технологій, навчити використовувати комп'ютер для роботи з інформацією та технологією обробки текстової інформації з застосуванням текстового процесора Word та електронних таблиць Excel.

Метою лекційних занять є забезпечення достатнього рівня теоретичних знань основних понять і визначень щодо комп'ютерних інформаційних технологій; основ системного та прикладного програмного забезпечення та навичками користування комп'ютером.

Практичні заняття спрямовані на закріплення отриманих знань, придбання навичок роботи на персональному комп'ютері і використання інтегрованих програмних засобів.

Метою самостійної роботи є систематизація і закріплення отриманих теоретичних знань і практичних навичок студентів; формування вмінь використовувати нормативну і спеціальну літературу; розвиток пізнавальних здібностей.

Предмет навчальної дисципліни — система засобів автоматизації обробки та використання інформації.

Завданнями дисципліни є: формування у студентів знань про сучасний стан інформаційних технологій та прикладного програмного забезпечення, прогресивні напрямки розвитку комп'ютерної техніки та програмного забезпечення; набуття практичних навичок роботи на ПК.

Знання і навички, отримані на першому (бакалаврському) рівні при вивченні дисципліни дозволяє успішно використовувати комп`ютерну техніку у процесі подальшого навчання.

Знання і навички, отримані при вивченні дисципліни, будуть використовуватись у професійному контексті професійній діяльності.

### **1.2 Програмні компетентності**

В наслідок вивчення даного навчального курсу здобувач вищої освіти набуде наступних компетентностей:

а) Загальні компетентності:

- здатність застосовувати персональний комп'ютер та інформаційні технології у практичних ситуаціях;

- знання та розуміння можливостей інформаційних технологій у професійної діяльності;

- здатність працювати в команді та особисто в режимі реального часу, виконувати поставлені задачі на відстані із застосуванням сучасних інформаційних технологій;

- здатність планувати та управляти інформаційними процесами на своєму робочому місці, беручи до уваги різноманітні обмеження до поставлених задач;

- здатність оцінювати та забезпечувати якість виконуваних робіт.

б) Спеціальні (фахові) компетентності:

- здатність працювати з цифровими носіями інформації, автоматизувати розрахунки, проводити аналіз об'єкту управління та предметної області за допомогою комп'ютерів;

- володіння навчально-методичними основами і стандартами в області обробки інформації, уміння їх застосовувати при розробці функціональних обов'язків інших співпрацівників, при побудові інформаційних зав'язків організації;

- здатність до роботи з системним, комунікаційним і прикладним програмним забезпеченням, технічними засобами та комунікаційними й інформаційними технологіями, мережами та системами;

- здатність використовувати сучасні технології при автоматизації власної професійної діяльності.

### **1.3 Програмні результати навчання**

В результаті вивчення дисципліни здобувач вищої освіти отримає здатність самостійно використовувати комп'ютерні інформаційні технології у навчанні та майбутній фаховій діяльності. Організовувати роботу з використанням комп'ютера; налаштовувати операційну систему; працювати зі службовими та стандартними програмами операційної системи.

Працювати з текстовими редакторами. Професійно створювати комплексні текстові документи, моделювати задачі, що потребують табличної форми рішення, в середовищі Excel. Вміти розробляти структуру розрахункової таблиці, подавати дані таблиці в графічному виді

### **1.4 Навчальна робота за дисципліною**

Дисципліна «Інформаційні технології» є обов'язковою для вивчення здобувачами вищої освіти за освітніми програмами першого ( бакалаврського) ступеня вищої освіти спеціальностей

Обсяг дисципліни в кредитах ЄКТС – 3. Загальний об'єм 90 годин, лекції – 14 годин, практичні заняття – 14 годин, самостійна робота – 62 години.

Мова викладання: українська

Вид семестрового контролю: залік

**1.5 Передумови для вивчення:** Базові відомості щодо ПК, принципів передачі даних.

# **2. ПРОГРАМА НАВЧАЛЬНОЇ ДИСЦИПЛІНИ**

## **Тематичний план**

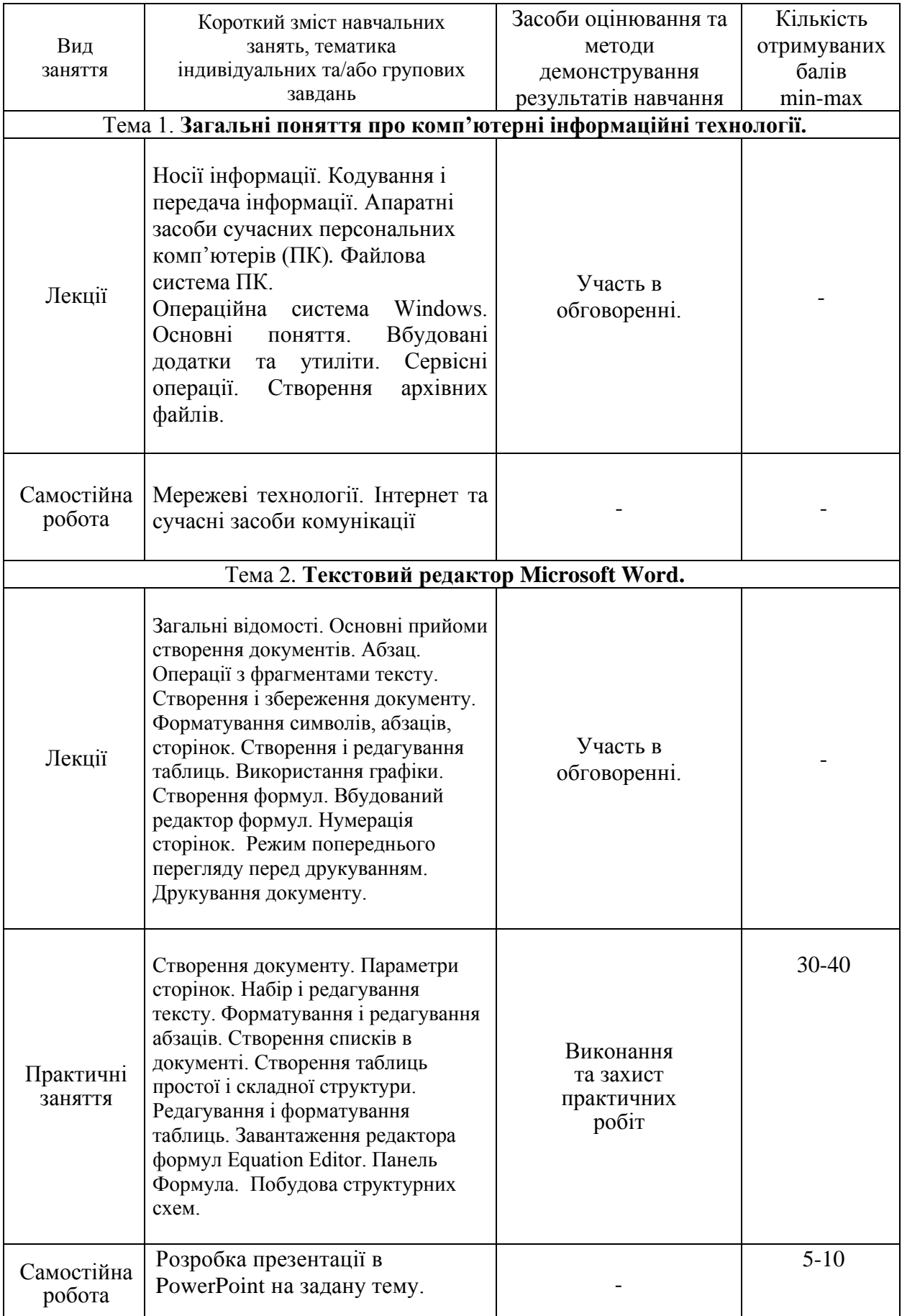

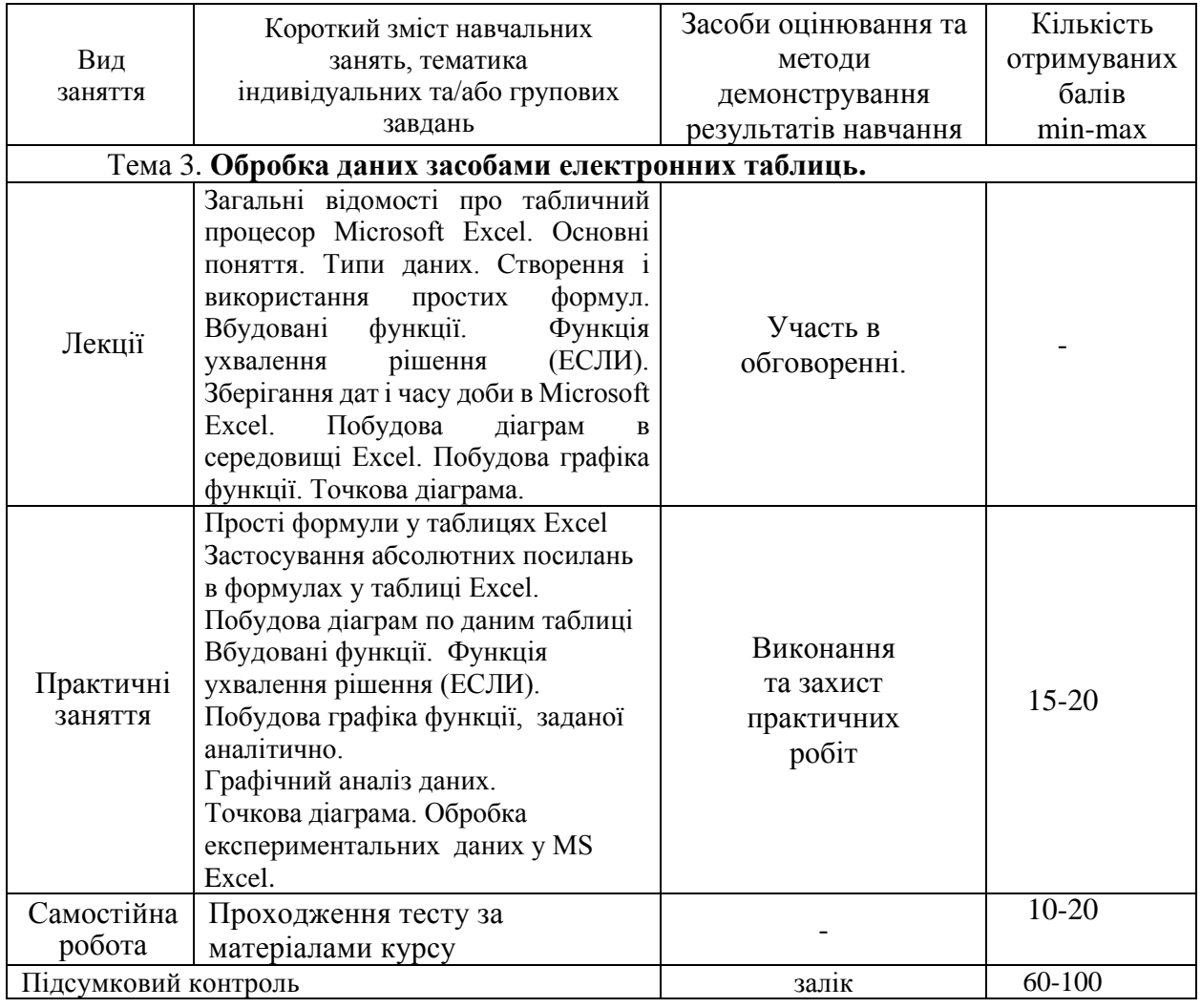

## **3. РОЗПОДІЛ НАВЧАЛЬНОГО ЧАСУ**

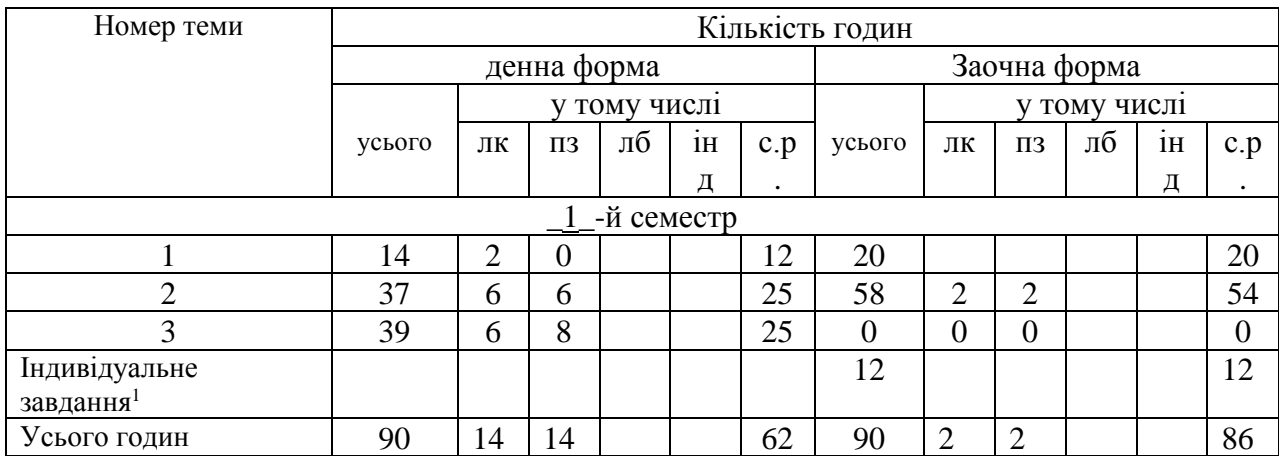

 $1$  Види індивідуальних завдань – контрольна робота для заочної форми навчання, курсова робота, курсовий проект. Витрати часу на виконання: контрольна робота – 12 год., курсова робота – 30 год., курсовий проект – 45 год.

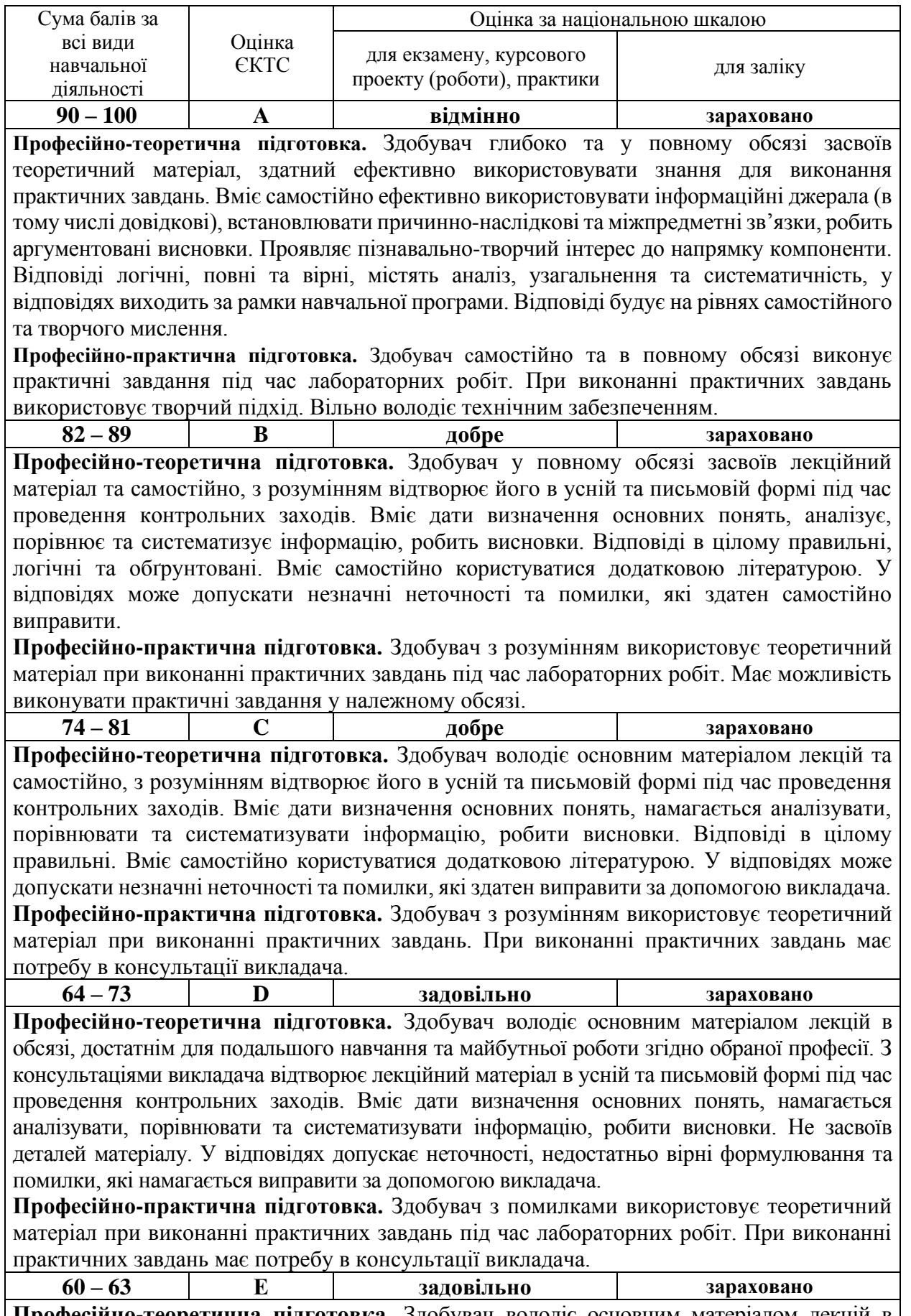

**Професійно-теоретична підготовка.** Здобувач володіє основним матеріалом лекцій в обсязі, достатнім для подальшого навчання та майбутньої роботи згідно обраної професії. За

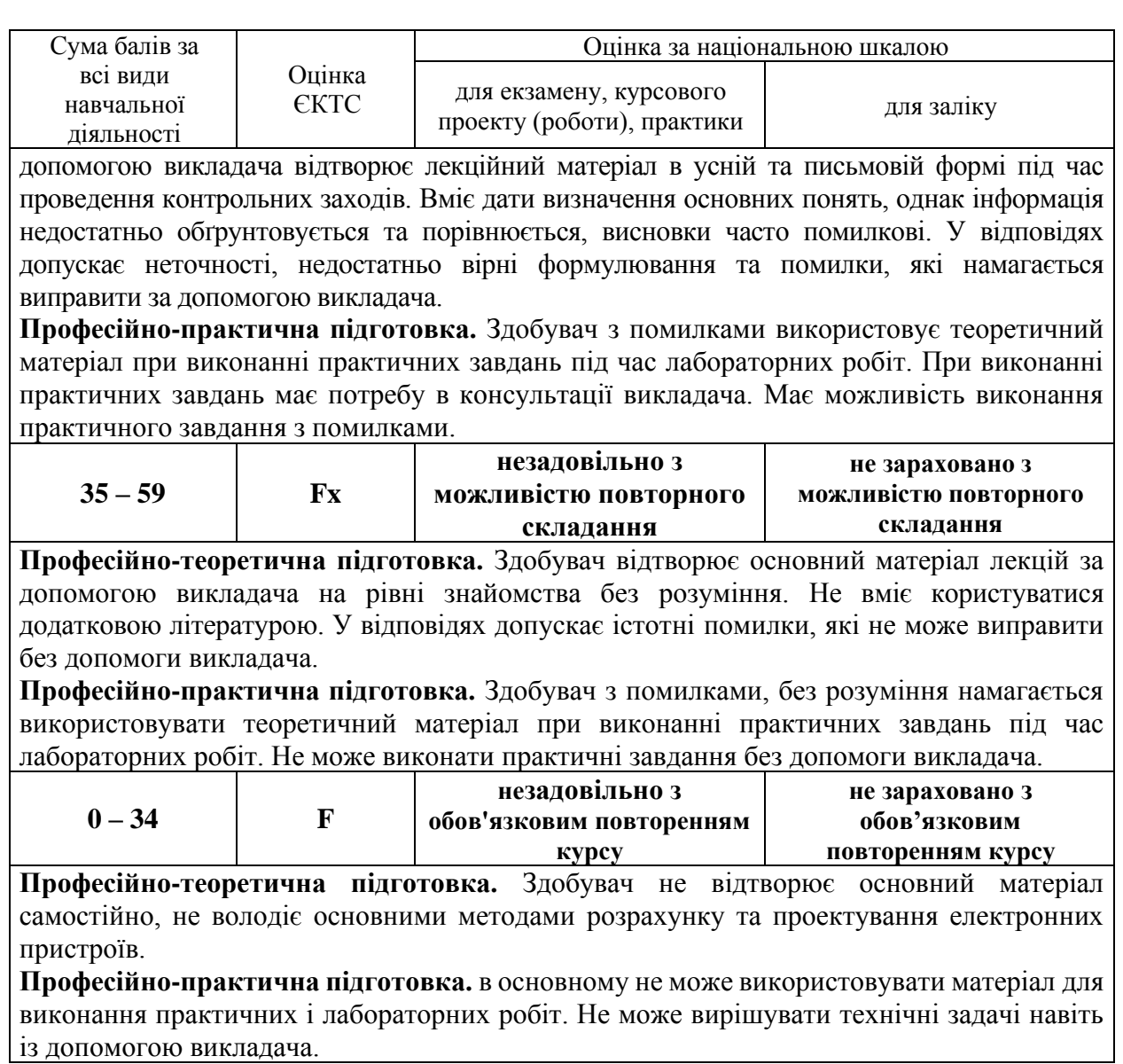

## **5. ІНСТРУМЕНТИ, ОБЛАДНАННЯ ТА ПРОГРАМНЕ ЗАБЕЗПЕЧЕННЯ**

Проектор для демонстрацій презентацій, програмно-технічні комплекси для виконання практичних завдань.

## **6. РЕКОМЕНДОВАНІ ДЖЕРЕЛА ІНФОРМАЦІЇ**

## **6.1 Документи і форми навчально-методичного забезпечення дисципліни**

- 6.1.1 Конспект лекцій.
- 6.1.2 Методичні рекомендації до виконання практичних робіт.

## **5.2 Джерела інформації**

- 1 Інформатика: Комп'ютерна техніка. Комп'ютерні технології: Підручник для студентів вищих навчальних закладів / За ред. О. І. Пушкаря. –К. : Видавничий центр «Академія», 2003. –704 с.
- 2 Дибкова Л. М. Інформатика та комп'ютерна техніка: Посібник для студентів вищих навчальних закладів / Л. М. Дибкова. –К. :«Академвидав», 2003.–320 с.
- 3 Локазюк В. М. Основи інформатики / В. М. Локазюк, В. І. Спиридонов, В. М. Джулій . –Х. : ХНУ, 2004. –175 с.
- 4 Информатика. Базовый курс / Под ред. С.В. Симоновича -СПб: Издательство «Питер», 2000. –640 с: ил.9.Симонович С.В. Эффективная работа: MS Word 2007.- СПб.: Питер, 2008. -640с.
- 5 Уокенбах, Джон. Microsoft Excel 2000. Библия пользователя.: Пер. с англ.: Уч. Пос. – М.: Издательский дом «Вильямс», 2001. – 873 с.

## **Internet-ресурси:**

- 1. Система дистанційного навчання СНУ ім. В. Даля <http://moodle.snu.edu.ua/>
- 3. http://b-ko.com/book\_169\_glava\_38\_9.1.Комп'ютерні\_і.html
- 4. http://informatics.dp.ua/209/
- 5. http://cpk.org.ua/index.php?option=com\_content&view=article&id=178
- 7. https://support.office.com/uk-ua/word

8.http://intranet.tdmu.edu.ua/data/kafedra/internal/informatika/classes\_stud/uk/pharm/tpk z/ptn/Iнформаційні%20технології%20у%20фармації/1/02.Створення%20документац

ії%20текстовим%20процесором.htm

9. http://itukraine.org.ua